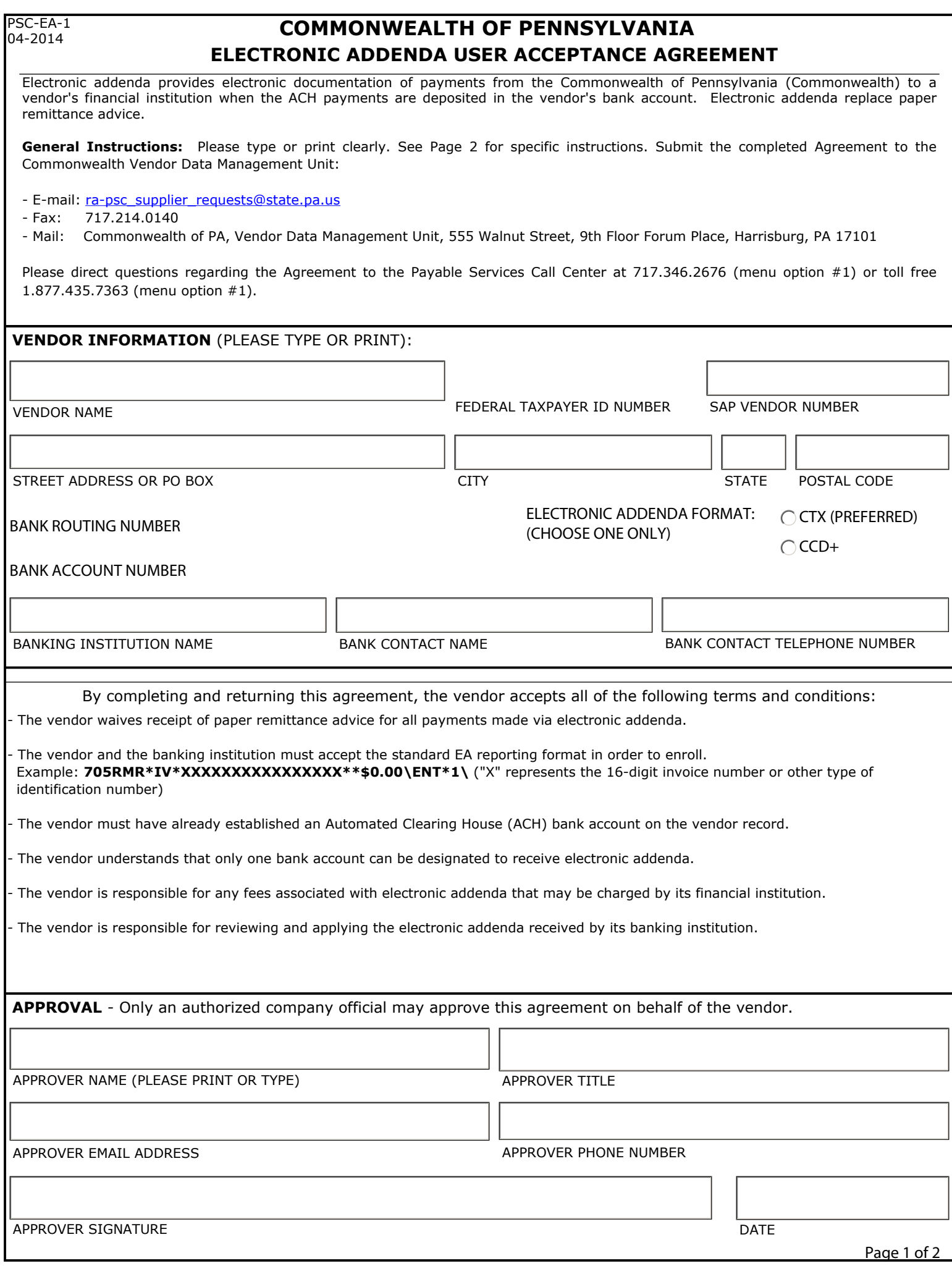

## **INSTRUCTIONS FOR COMPLETING THE COMMONWEALTH OF PENNSYLVANIA ELECTRONIC ADDENDA USER ACCEPTANCE AGREEMENT**

The Commonwealth of Pennsylvania (Commonwealth) electronic addenda program provides electronic documentation of payments from the Commonwealth to a vendor's financial institution when the ACH payments are deposited in the vendor's bank account. Electronic addenda replace paper remittance advice. Any vendor seeking to participate in the Commonwealth electronic addenda program must complete the Electronic Addenda User Acceptance Agreement (Agreement).

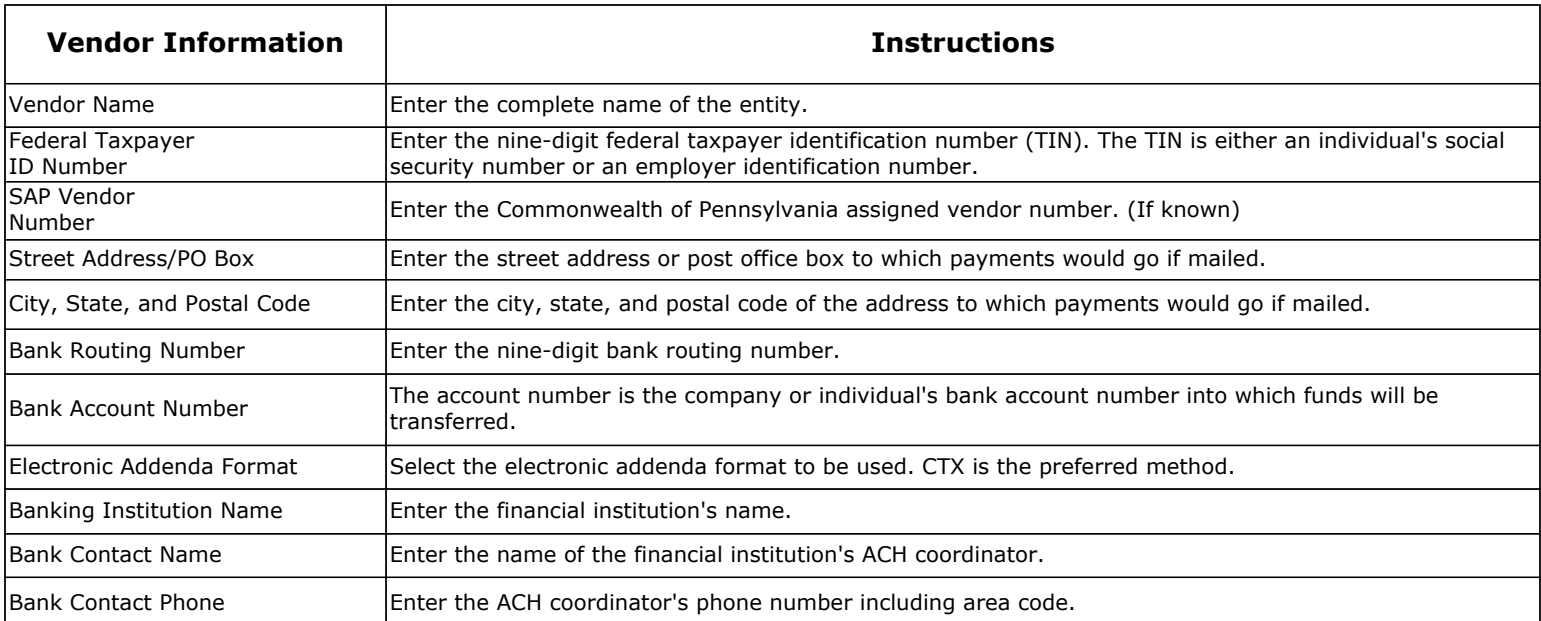

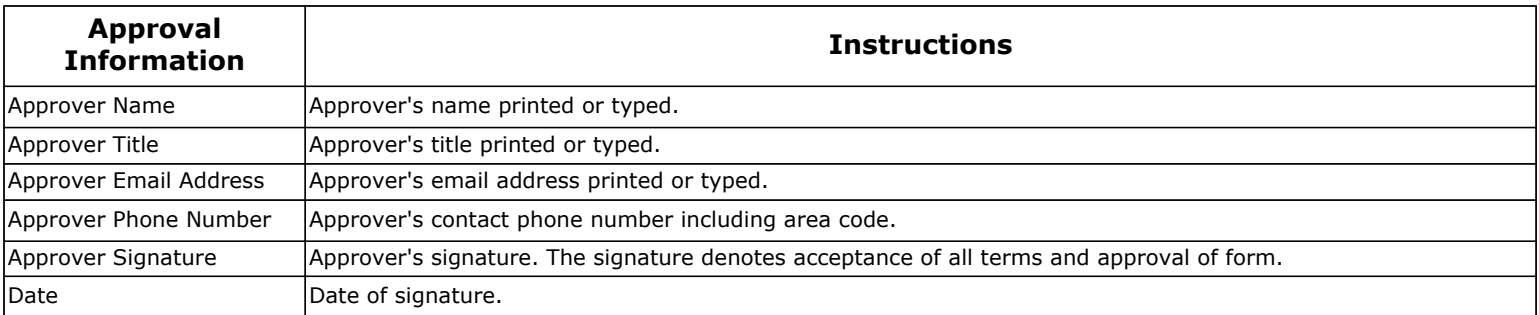

## **PRIVACY ACT STATEMENT**

The preceding information is provided to comply with the Privacy Act of 1974. The information collected on this form will be used by the Treasury Department to transmit payment data by electronic means to a financial institution. Failure to provide requested information may delay or prevent receipt of payment through the Automated Clearing House (ACH) payment system.